## **Pixelgrafik (Pixelbild)**

(Digitale) Bilder die wir mit unserem Smartphone (Digitalkamera) schiessen, auf einem Bildschirm betrachten oder auf dem Computer bearbeiten sind in den allermeisten Fällen Pixelgrafiken. [\(Vektrogafik](https://bollehrer.ch/vektrogafik)en werden hingegen für Logos, Baupläne, Grafiken verwendet und sind viel weniger häufig zu finden.)

## **Aufbau einer Pixelgrafik**

Eine Pixelgrafik besteht aus ganz vielen kleinen quadratischen Kästchen - sogenannten Pixel. Dabei kann jedes Pixel genau eine Farbe haben. Da auf heutige Bildschirme mittlerweile mehrere Millionen Pixel passen, sind die einzelnen Pixel praktisch nicht zu erkennen. Bei einer Fotografie sind die Pixel meistens erst zu erkennen, wenn ein Ausschnitt sehr stark vergrössert wird.

## **Verknüpfungen**

## **Backlinks**

- [Medien und Informatik](https://bollehrer.ch/medien-und-informatik)
- [Vektorgrafik](https://bollehrer.ch/vektrografik)

From: <https://bollehrer.ch/> - **BolLehrer**

Permanent link: **<https://bollehrer.ch/pixelgrafik?rev=1606913900>**

Last update: **2020/12/02 13:58**

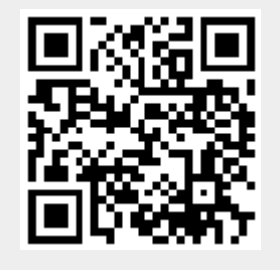